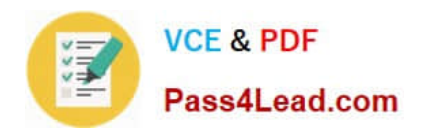

# **1Z0-1013Q&As**

Oracle Payroll Cloud 2018 Implementation Essentials

## **Pass Oracle 1Z0-1013 Exam with 100% Guarantee**

Free Download Real Questions & Answers **PDF** and **VCE** file from:

**https://www.pass4lead.com/1z0-1013.html**

100% Passing Guarantee 100% Money Back Assurance

Following Questions and Answers are all new published by Oracle Official Exam Center

**C** Instant Download After Purchase

**83 100% Money Back Guarantee** 

- 365 Days Free Update
- 800,000+ Satisfied Customers

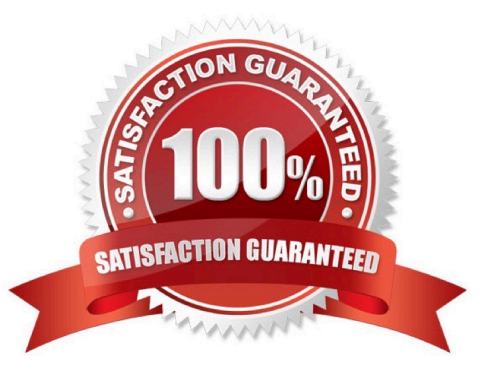

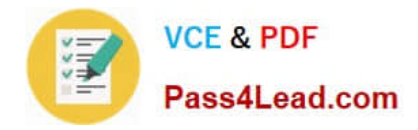

#### **QUESTION 1**

You have a requirement to verify the costing results, such as debit and credit, of a particular payroll run at costing segments combination level, without manually adding the individual costing results. Which two options achieve this requirement?

- A. Run the Payroll Activity Report in Detail scope.
- B. Run the Payroll Costing Report in Summary scope.
- C. You can use the OTBI Payroll Run Costing Real Time subject area.
- D. You cannot achieve this requirement.

Correct Answer: BC

#### **QUESTION 2**

Which status should you select for your flow pattern so it is available under "Submit a Payroll Flow"?

- A. Active. Payroll Flow
- B. Active. Process of Report
- C. Active. Flow Pattern Submission
- D. Active. Process. Report, or Payroll Flow

Correct Answer: D

#### **QUESTION 3**

You are creating a car allowance element. The rules for this allowance need to reference the salary balance. How can you meet this requirement?

A. Associate the salary balance to a calculation card and reference the calculation card in the allowance element formula.

B. Enter the salary balance value as an input value on the car allowance element.

- C. Create a balance feed to feed the salary balance to the car allowance element.
- D. Reference the database item and appropriate dimension for the salary balance in the allowance element formula.

Correct Answer: D

#### **QUESTION 4**

A customer wants to distribute the costs of a benefits element, which is at payroll relationship level, to employee

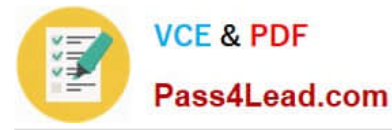

earnings. How should you define the costing rules to meet this requirement?

A. Create the costing of type "Costed" and because it is a relationship level element, it automatically distributes the costs over earnings elements.

B. Create a distribution group with earnings elements and create the distributed costing on relationship level element.

C. you cannot distribute the costs of an element.

D. Create the costing as Fixed Costed on payroll relationship level element, because the element is at relationship level. It automatically distributes costs for earnings elements, which are at assignment level.

Correct Answer: B

#### **QUESTION 5**

A customer\\'s organization has three Business Units ?BU1, BU2, and BU3. You have an Onsite Allowance element, which is at Assignment level, for which only the employees in BU2 and BU3 are eligible. How do you define the element eligibility for Onsite Allowance element so that the element entry is restricted only for BU2 and BU3?

A. You cannot meet the requirement as you cannot create element eligibility using business unit as the eligibility criteria.

B. Onsite Allowance element should be defined as the Payroll Relationship level element so that the element eligibility can be defined using Business Unit as the criteria.

C. Define the element eligibility as an Open Eligibility and create an element entry only for employees with BU2 and BU3.

D. Define multiple element eligibilities using BU2 and BU3 for Business Unit criteria.

Correct Answer: A

[1Z0-1013 VCE Dumps](https://www.pass4lead.com/1z0-1013.html) [1Z0-1013 Practice Test](https://www.pass4lead.com/1z0-1013.html) [1Z0-1013 Braindumps](https://www.pass4lead.com/1z0-1013.html)

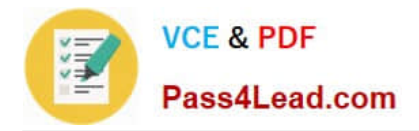

To Read the Whole Q&As, please purchase the Complete Version from Our website.

## **Try our product !**

100% Guaranteed Success 100% Money Back Guarantee 365 Days Free Update Instant Download After Purchase 24x7 Customer Support Average 99.9% Success Rate More than 800,000 Satisfied Customers Worldwide Multi-Platform capabilities - Windows, Mac, Android, iPhone, iPod, iPad, Kindle

We provide exam PDF and VCE of Cisco, Microsoft, IBM, CompTIA, Oracle and other IT Certifications. You can view Vendor list of All Certification Exams offered:

#### https://www.pass4lead.com/allproducts

### **Need Help**

Please provide as much detail as possible so we can best assist you. To update a previously submitted ticket:

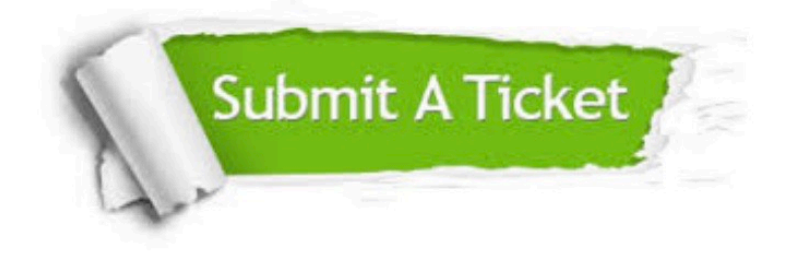

#### **One Year Free Update**

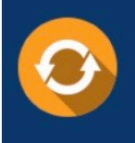

Free update is available within One fear after your purchase. After One Year, you will get 50% discounts for updating. And we are proud to .<br>poast a 24/7 efficient Customer Support system via Email

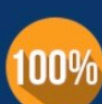

**Money Back Guarantee** To ensure that you are spending on

quality products, we provide 100% money back guarantee for 30 days from the date of purchase

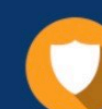

#### **Security & Privacy**

We respect customer privacy. We use McAfee's security service to provide you with utmost security for vour personal information & peace of mind.

Any charges made through this site will appear as Global Simulators Limited. All trademarks are the property of their respective owners. Copyright © pass4lead, All Rights Reserved.